Füllen Sie dieses Formular **ELEKTRONISCH** korrekt und vollständig aus!

Händisch ausgefüllte oder auch nur teilweise händisch ausgefüllte Formulare werden nicht angenommen! Nur vollständig ausgefüllte Formulare können bearbeitet werden!

## Matrikelnummer:

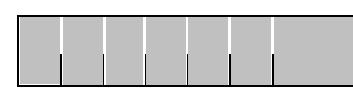

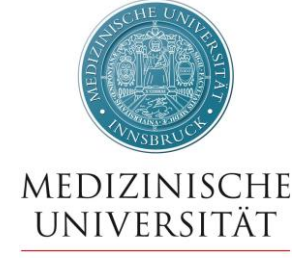

**INNSBRUCK** 

*Das Antragsformular für das Leistungsstipendium muss per ELSA eingereicht werden!*

## **Antragstellerin/Antragsteller**

Akad. Grad, Vorname/n, Familienname, Akad. Grad

**Telefonnummer** 

@student.i-med.ac.at

E-Mail (ausschließlich MUI Studierenden Adresse)

## **Bankdaten:**

\_\_\_\_\_\_\_\_\_\_\_\_\_\_\_\_\_\_\_\_\_\_\_\_\_\_\_\_\_\_\_\_\_\_\_\_\_\_\_\_\_ IBAN

**BIC** 

## **Antrag auf ein Leistungsstipendium**

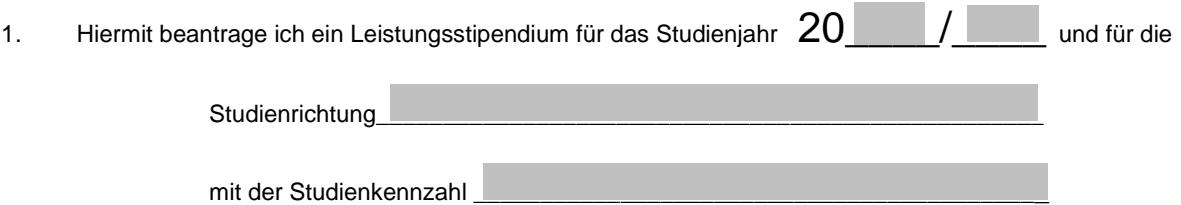

2. Entsprechend der Ausschreibung des Leistungsstipendiums sind meinem Antrag folgende Beilagen hinzugefügt. (siehe auch Merkblatt zum Leistungsstipendium):

Der Studienerfolgsnachweis für **das ausgeschriebene Studienjahr**.

3. Ich habe die Ausschreibung gelesen und den Inhalt verstanden.

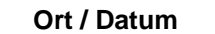

 **Ort / Datum Unterschrift Antragstellerin/Antragsteller**

**MEDIZINISCHE UNIVERSITÄT INNSBRUCK ABTEILUNG LEHR- UND STUDIENORGANISATION**